# Precipitation, Infiltration, Evapotranspiration, and Wind

**Alex Sánchez, Ph.D.**

Senior Hydraulic Engineer USACE, Institute for Water Resources, Hydrologic Engineering Center

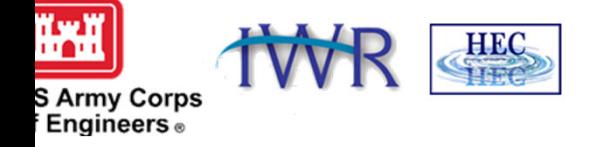

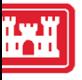

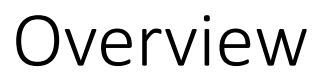

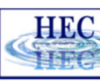

- Precipitation
	- Input Data Types
- Infiltration
	- Methods
	- Input Data
- Evapotranspiration
	- Methods
- Percent Impervious
- Wind
	- Formulation and Options
	- Input Data

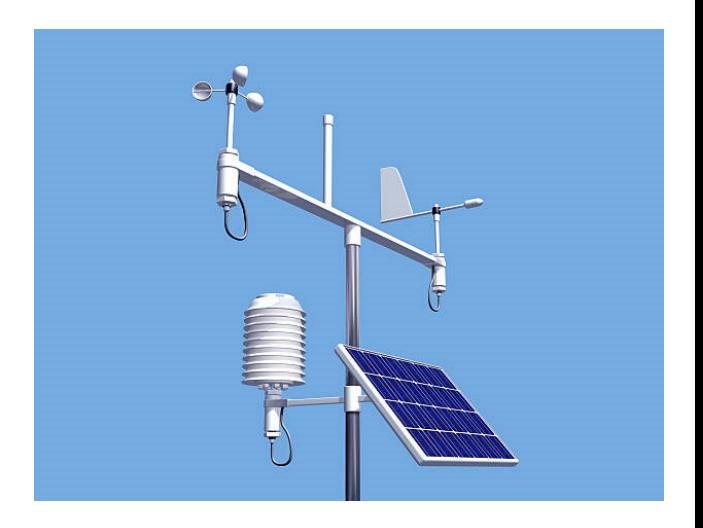

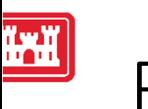

## Precipitation

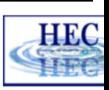

- Per 2D Flow Area
- Global
	- Constant Rate
	- Gridded Data
		- HEC-DSS file format (from HEC-MetView)
		- National Weather Service
			- GRIB
			- NetCDF
		- National Centers for Environmental Information
			- NetCDF
	- Point Gage Data
		- HEC-DSS time series
			- Regular Interval
			- **I** Irregular Interval
		- User-specified time-series

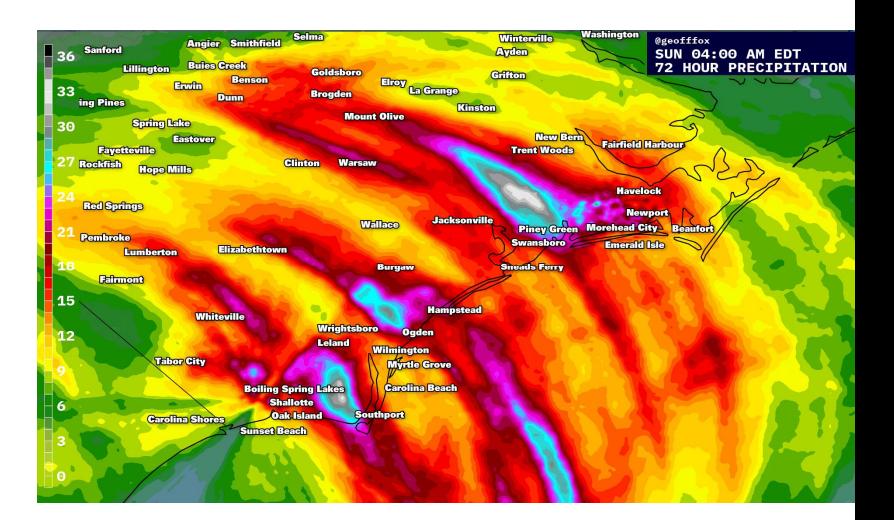

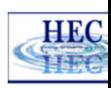

 $\Box$ 

 $\times$ 

#### $\mathbb{R}$ Boundary Conditions

• Single Hyetograph per 2D Flow Area

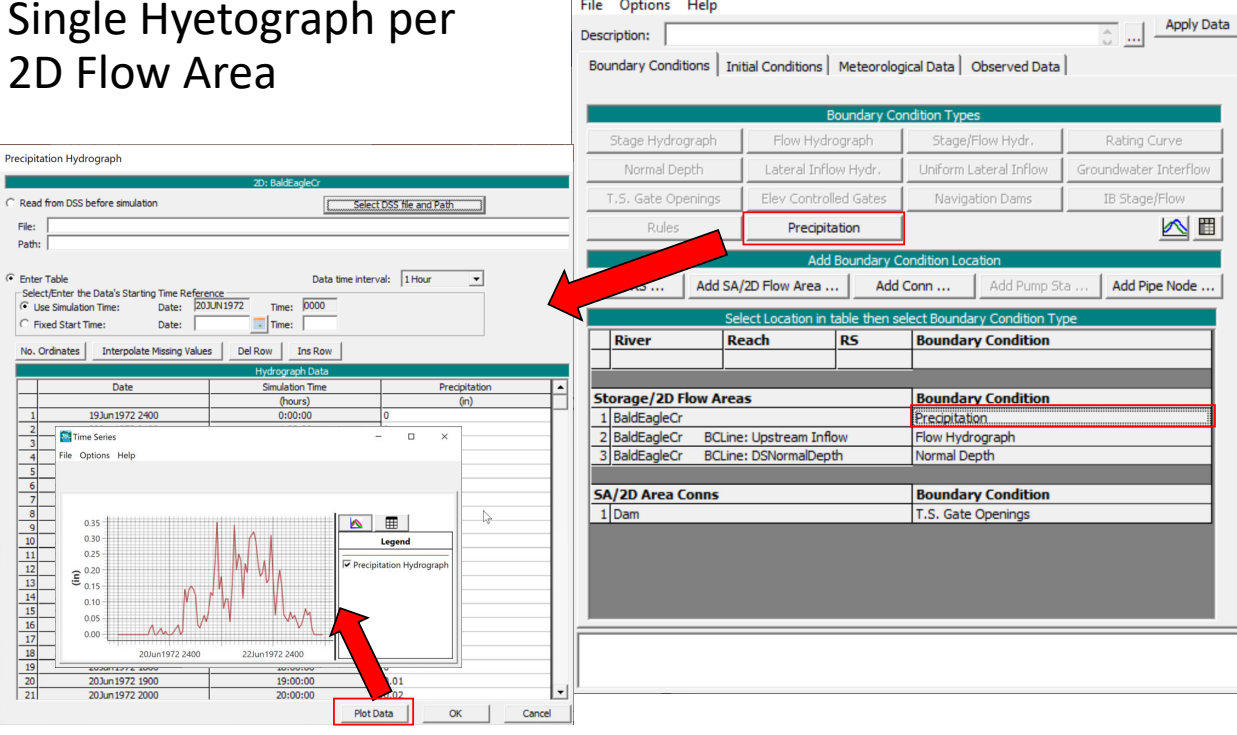

File Options Help

去 Unsteady Flow Data - Precipiation State College 1972

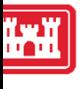

## Meteorological Data ‐ Precipitation

**HEC** HEC

#### • Gridded Data

- HEC-DSS file format (from HEC-MetView)
- National Weather Service
	- GRIB
	- NetCDF
- National Centers for Environmental Information
	- **NetCDF**
- Meteorological Station Data
	- HEC-DSS time series
		- Regular Interval
		- **Integular Interval**
	- User Entered into a Table
- Constant Rate

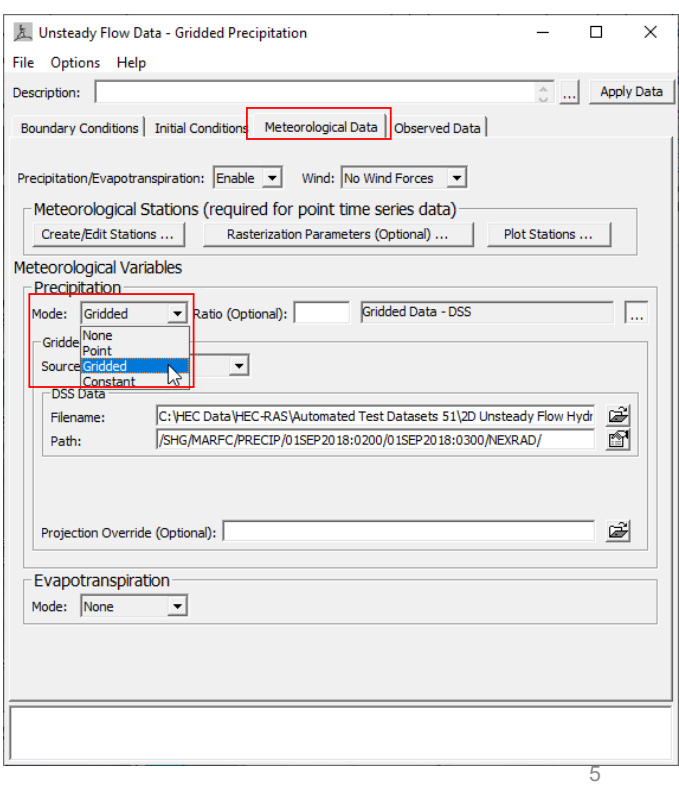

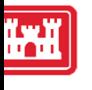

## Gridded Precipitation

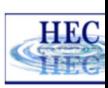

- Input Formats
	- DSS Grids
	- GDAL Raster File(s)
		- NetNCDF
		- GRIB
		- etc.
- Ratio (Optional)
	- Used to scale precipitation

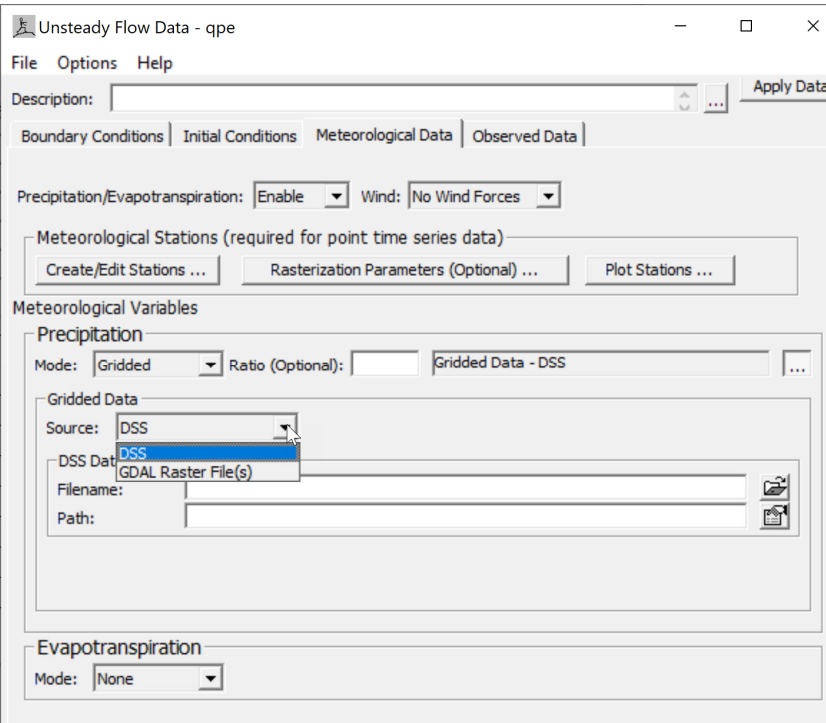

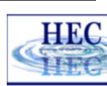

### Gridded Precipitation

• Projection Override

• If data has a different projection from RAS project

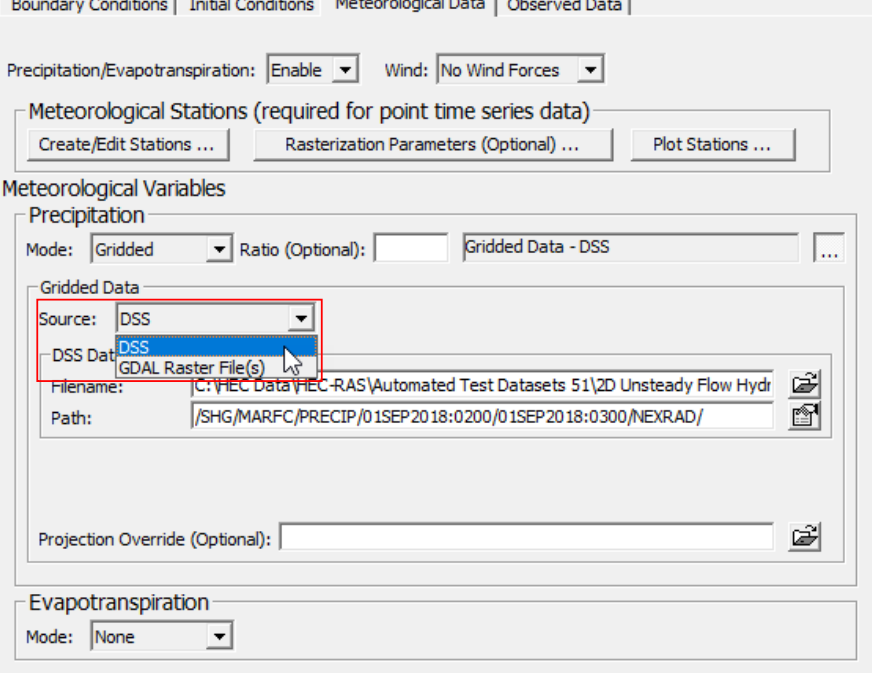

. . . . . . . 1

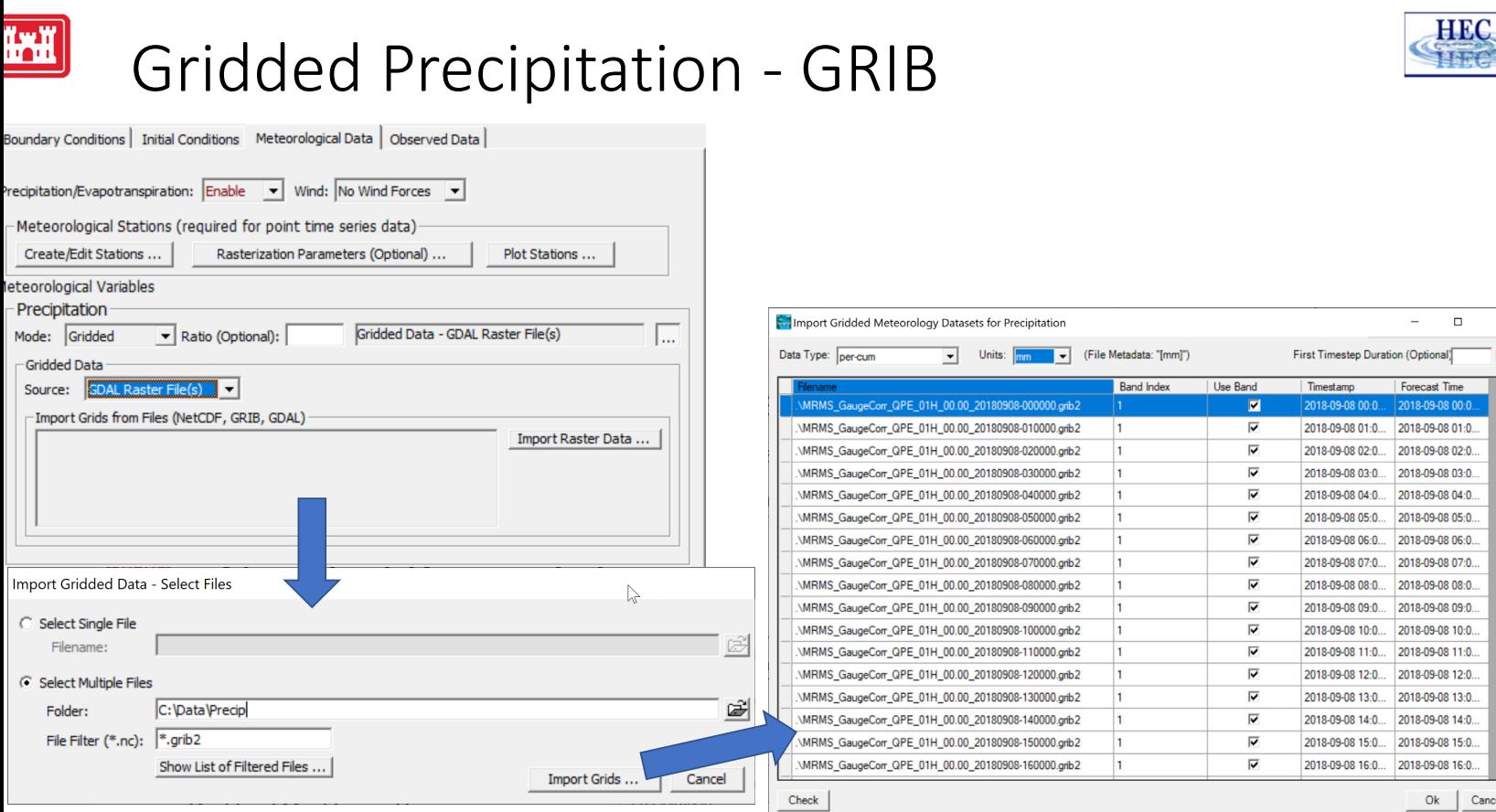

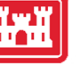

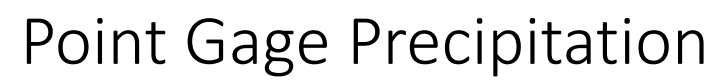

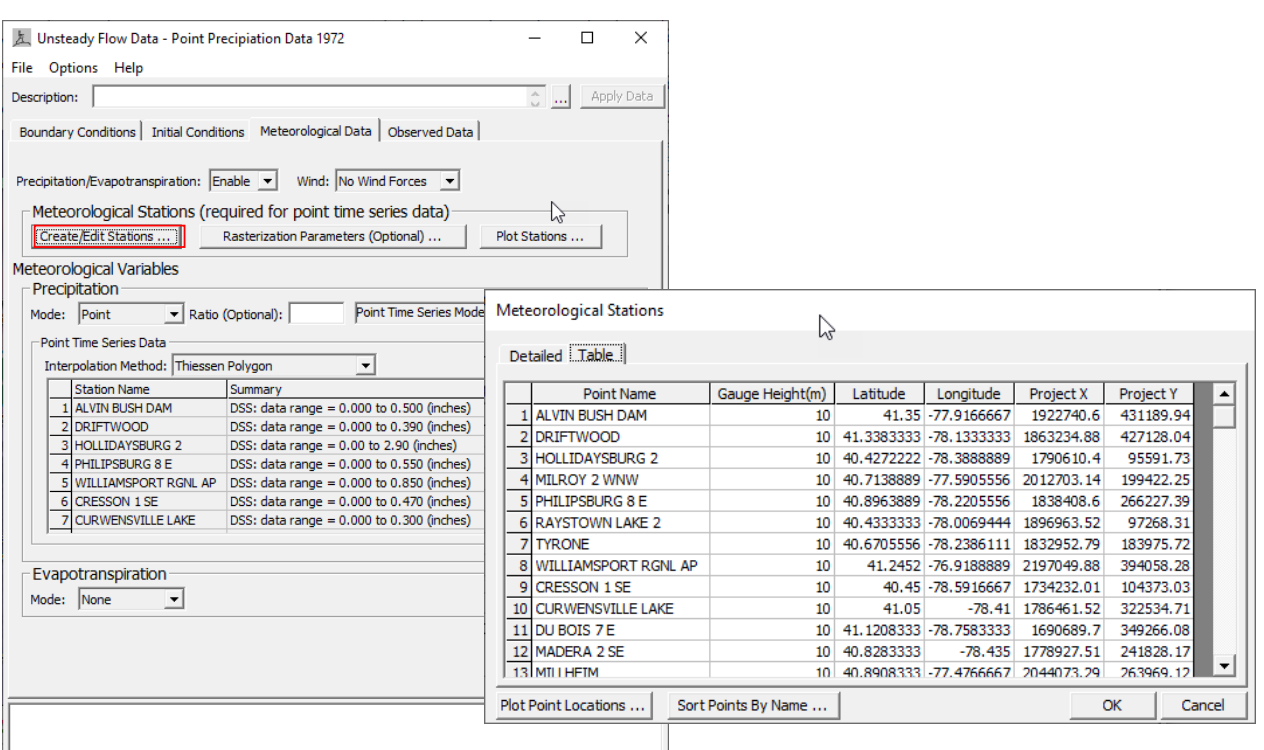

9

**HEC** HEC

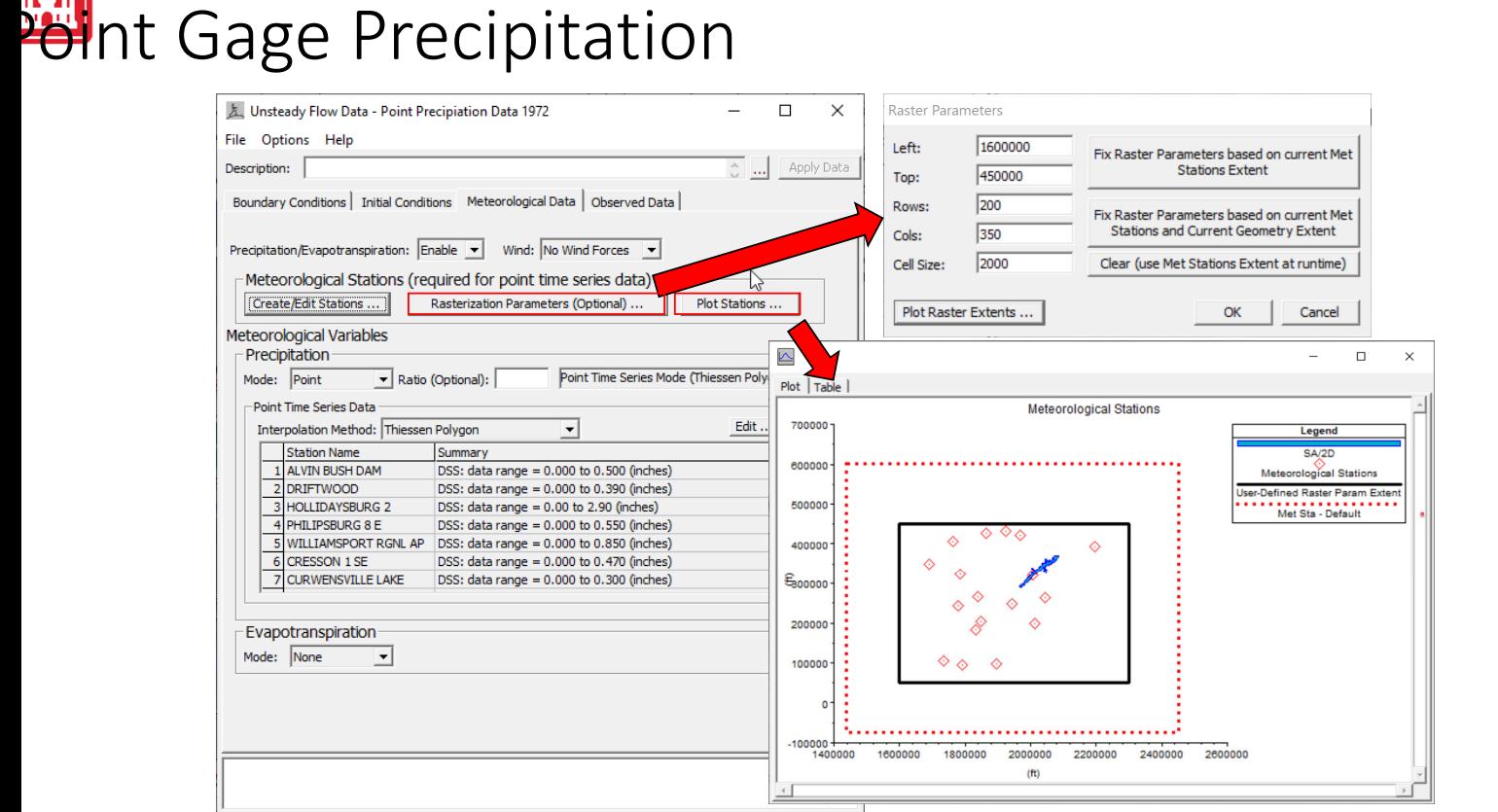

HEC

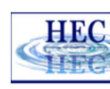

#### Point Gage Interpolation Methods

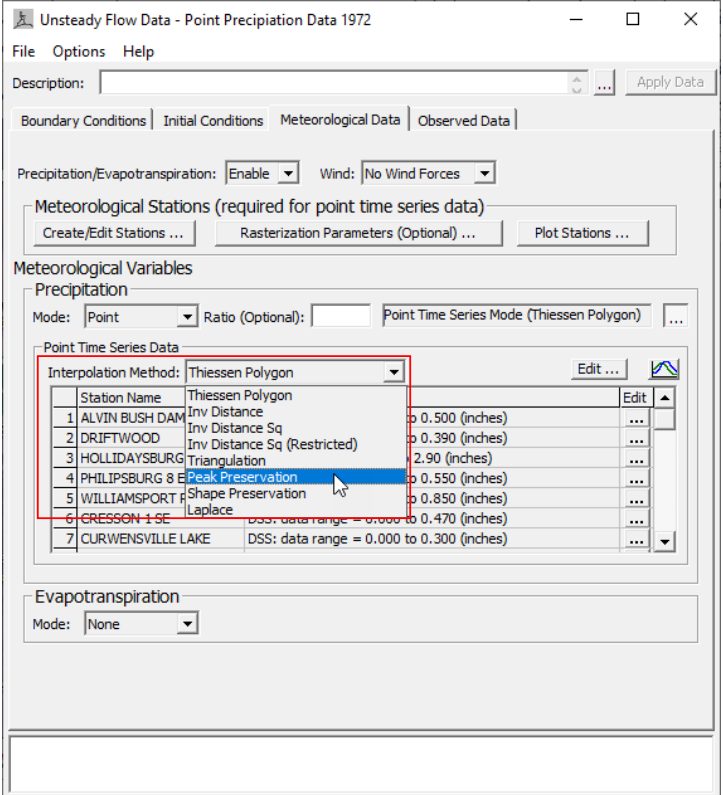

11

<u>iya</u>

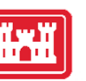

## Cumulative Rainfall

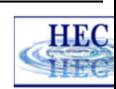

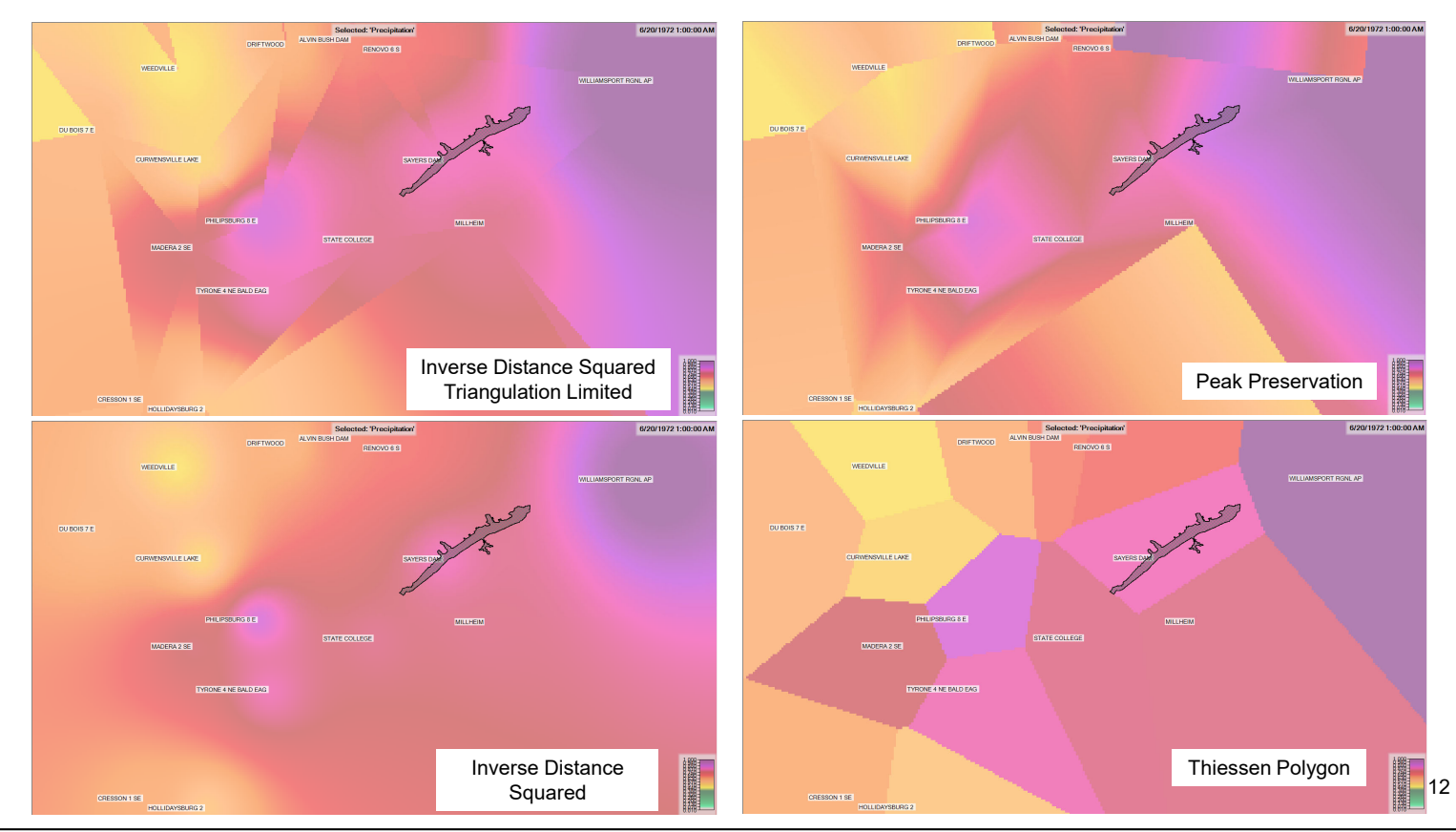

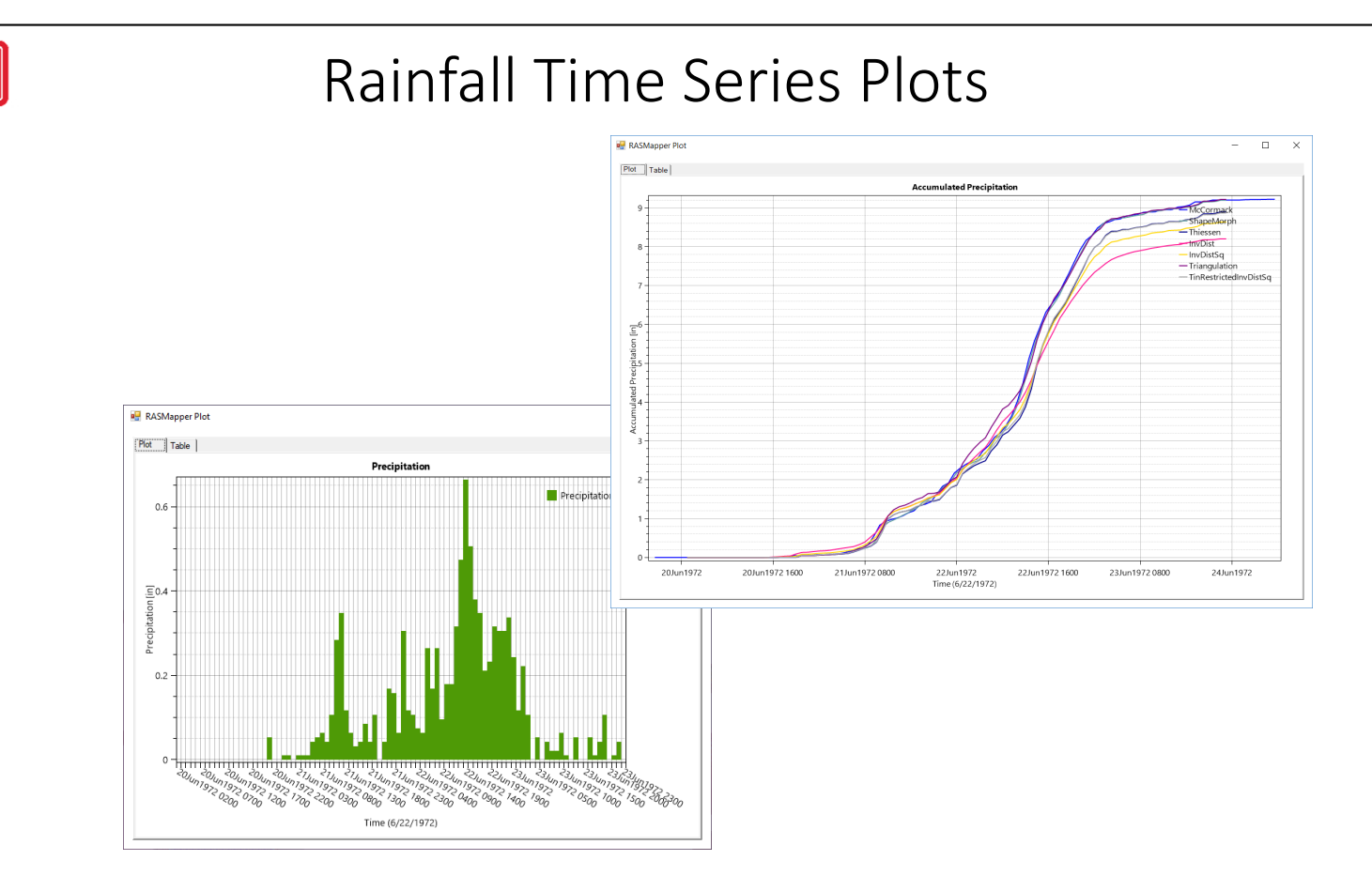

HEC

ال×µّ

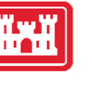

## Probable Max Precipitation Example

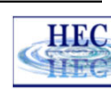

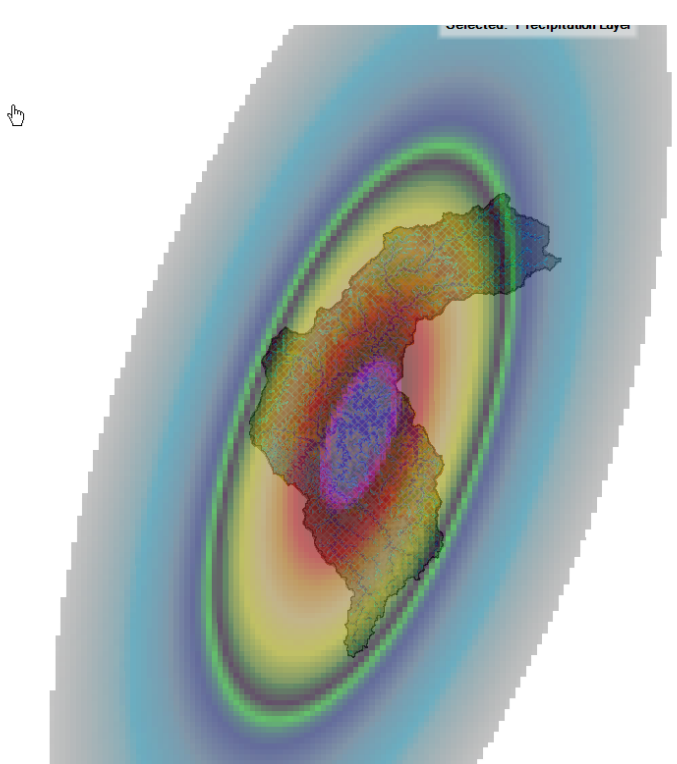

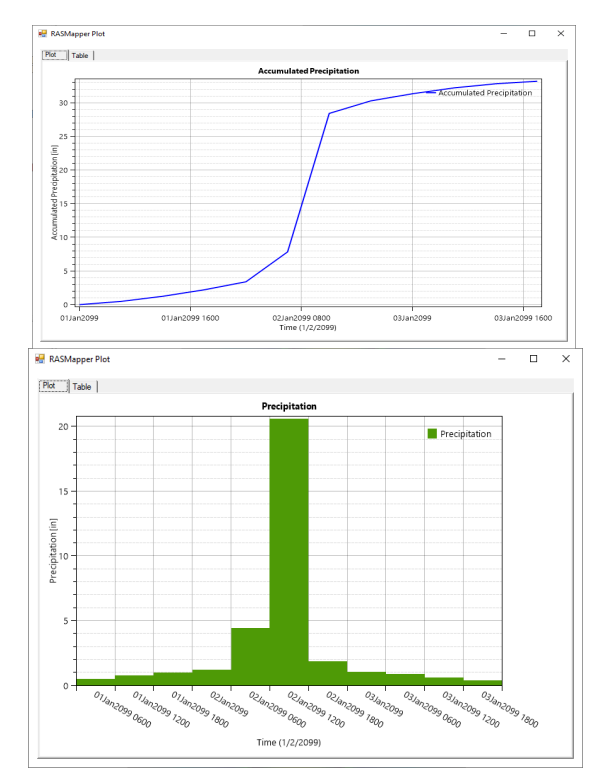

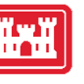

#### Infiltration

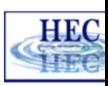

- Computed at 1D XS's, Storage Areas, and 2D Cells
- Supported in all Equation Sets
- Methods
	- Deficit-Constant (DC)
	- **SCS Curve Number (CN)**
	- Green and Ampt without (GA) and with Redistribution (GAR)
- Parameterization based on
	- Soils
	- Land cover
- Other Optional Data
	- **Percent Impervious**

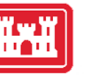

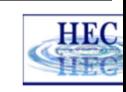

## Deficit‐Constant Method

**Governing Equation** 

$$
\frac{dD}{dt} = E_v - f + p
$$

where

- : Soil moisture deficit [L] *D*
- $E_\downarrow$ :Soil evaporatranspiration [L/T]
- : Infiltration [L/T] *f*
- : Percolation [L/T] *p*
- Input
	- ► Initial deficit [L]
	- ► Maximum deficit [L]
	- ► Potential percolation rate (loss rate) [L/T]

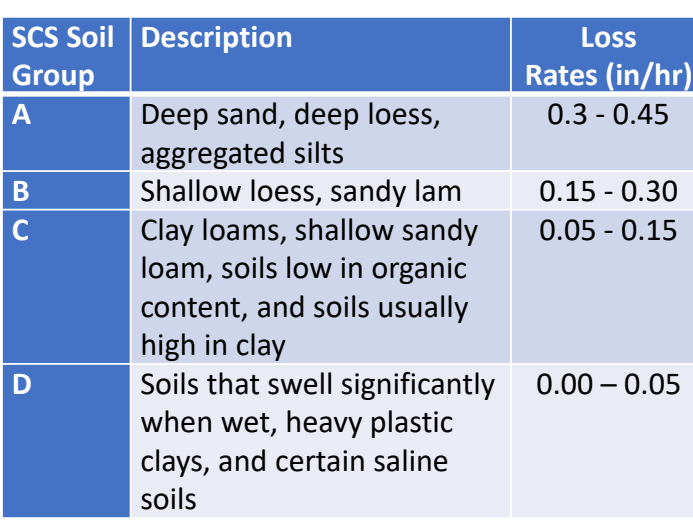

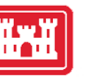

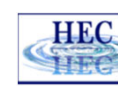

### Deficit‐Constant Verification

#### ■ Comparison with HEC-HMS dataset from PROSPECT Class

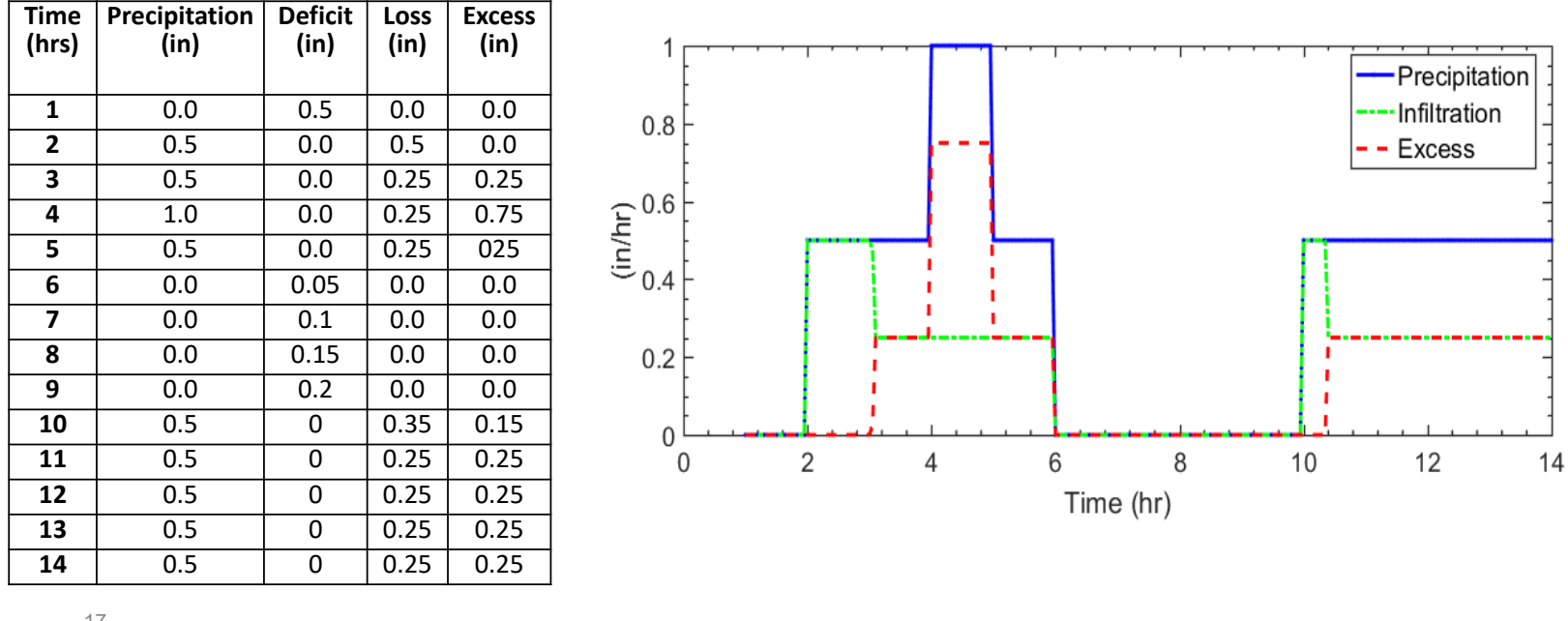

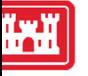

### SCS Curve Number Method

 $S = \frac{1000}{S} - 10$ 

 $=\frac{1000}{CN} - 10$   $I_a = r_a S$ 

**Equations** 

$$
P_e = \frac{\left(P - I_a\right)^2}{P - I_a + S}
$$

where

- : Accumulated excess depth [L] *e P*
	- : Accumulated rainfall depth [L] *P*
	- : Curve number [-] *CN*
	- $I_{\scriptscriptstyle a}$ : Initial abstraction [L]
	- : Abstraction ratio [-] *a r*
- Input : Potential maximum retention [L] *S*
	- ► Curve Number
	- ► Abstraction ratio
	- ► Minimum infiltration rate (optional)
	- ► Dry period used to reset method (optional)

18

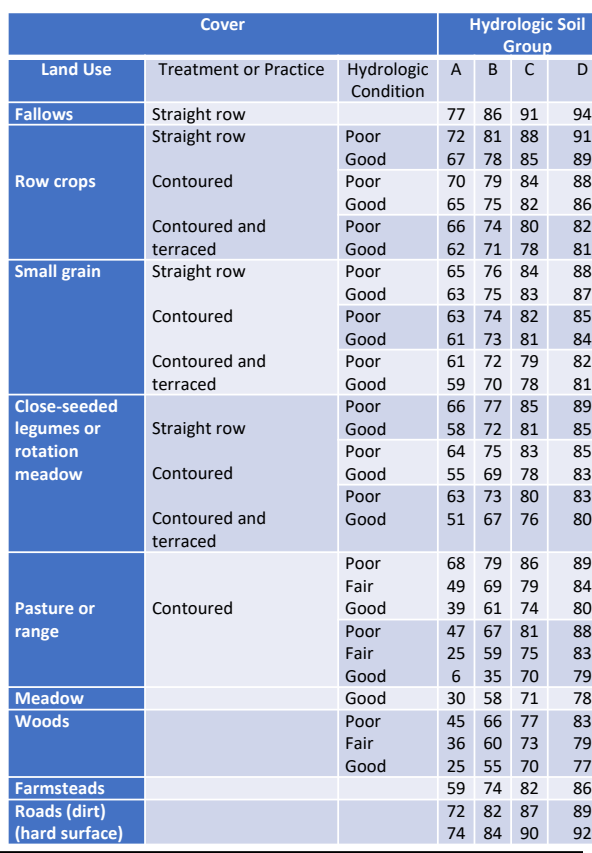

**HEC** 

HF

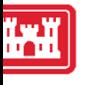

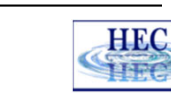

### SCS CN Verification

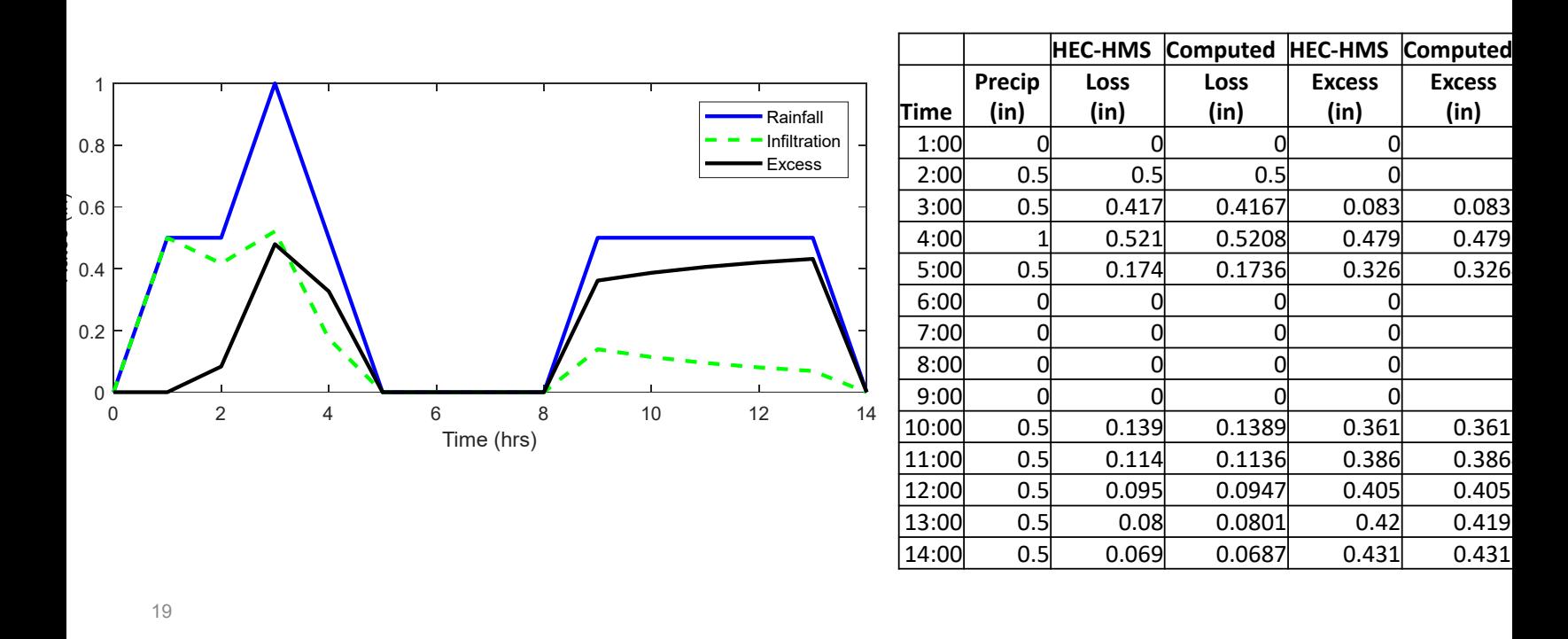

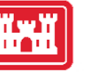

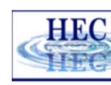

#### Green‐Ampt Method

**Equations** 

$$
\frac{dF}{dt} = f \qquad f = \min(f_*, R) \qquad f_* = K_s \left( 1 + \frac{\psi \theta_d}{F} \right)
$$

where

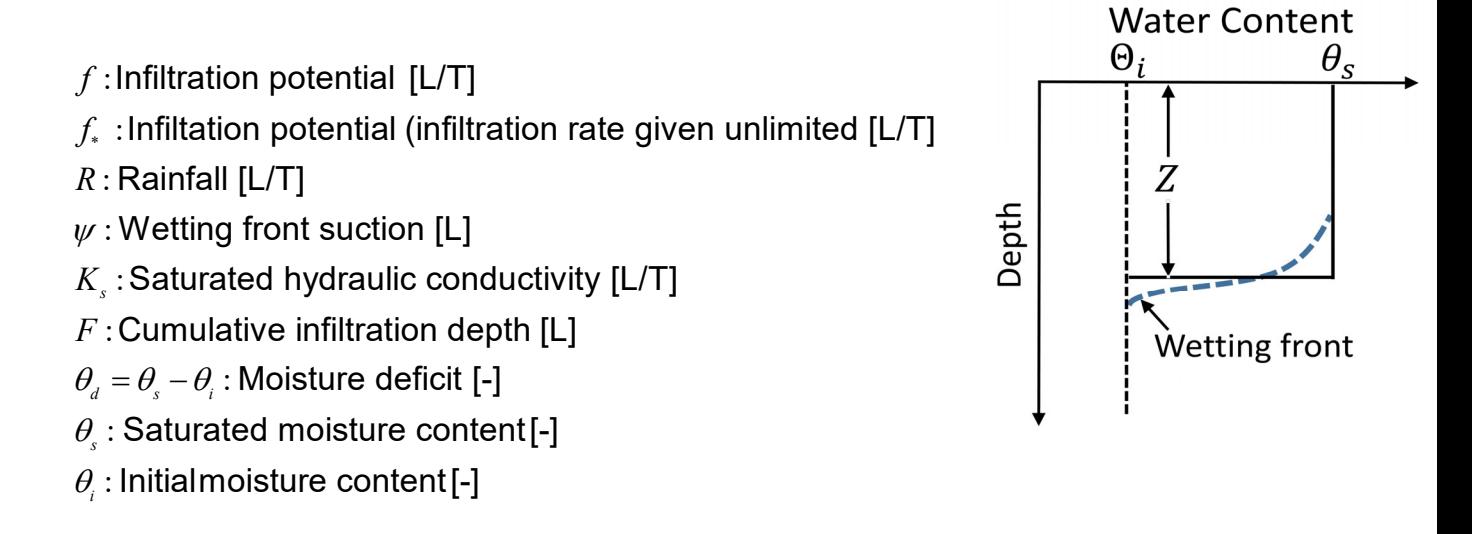

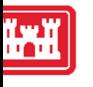

### Green‐Ampt Input Parameters

- GA
	- ► Initial soil water content [‐]
	- ► Saturated hydraulic conductivity []
	- ► Wetting Front Suction [L]
- GAR (optional)
	- ► Same GA plus
	- ► Residual Water Content [‐]
	- ► Pore‐size distribution index
	- ► If either parameter is missing GA is used

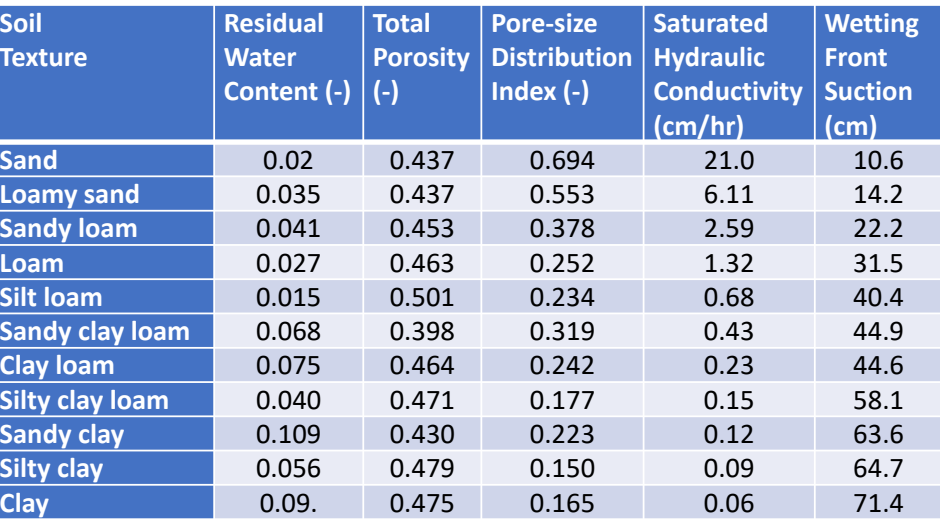

**HEC** 

HEC

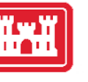

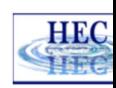

#### Green‐Ampt Verification

- Comparison with code by Daliakopoulos (2015)
	- ► Computed solid lines
	- ► Daliakopoulos (2015) ‐ Circles

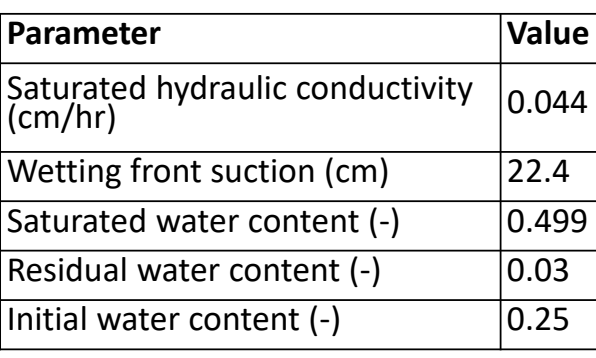

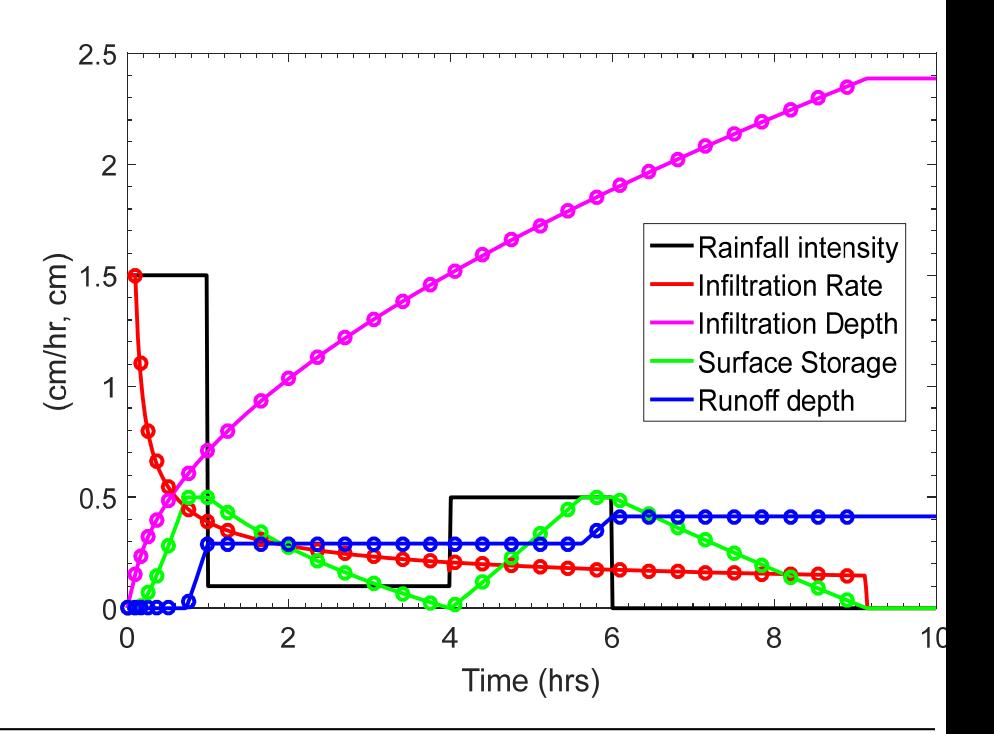

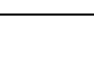

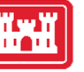

### Redistribution Method (GAR)

Governing Equation (Ogden and Saghafian 1997)

$$
\frac{d\theta_{0}}{dt} = \frac{1}{Z_{0}} \left\{ f - E_{v} - K_{i} - \left[ K_{0} + \frac{K_{s}G(\theta_{i}, \theta_{o})}{Z_{0}} \right] \right\}
$$

where

- $G(\theta_{_{\!I}},\theta_{_{\!O}})$ :Integral of the capillary drive through the saturated front [L]
- $Z_{\scriptscriptstyle 0}$  =  $F_{\scriptscriptstyle 0}$  / ( $\theta_{\scriptscriptstyle 0}$   $\theta_{\scriptscriptstyle i}$ ):Depth of wetting front [L]
- $F_{_{\scriptscriptstyle{0}}}$  : Cumulative infiltration [L]
- $\theta_\text{\tiny o}$ :Soil moisture content corresponding to unsaturated front [L]
- $K_{_0}$  =  $K(\theta_{_0})$  : Unsaturated hydraulic conductivity corresponding to  $\theta_{_0}$  [L/T]
- $K_{i} = K(\theta_{i})$  : Unsaturated hydraulic conductivity corresponding to  $\theta_{i}$  [L/T]

23

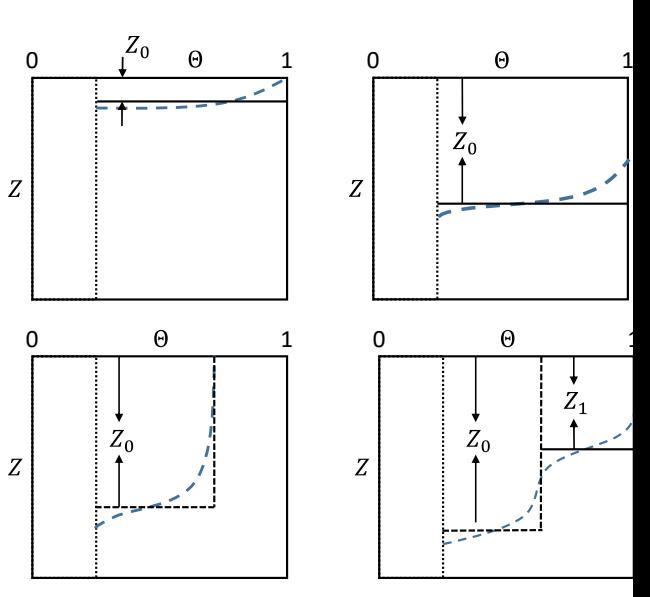

**HEC** 

HIM

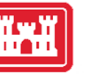

#### GAR Validation

**Comparison with Alapaha** Sand Tests (Rawls et al. 1976)

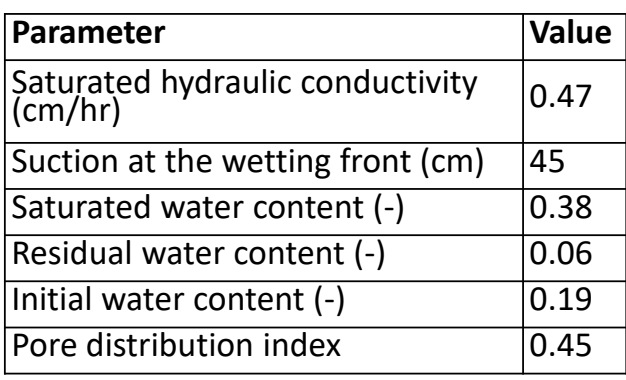

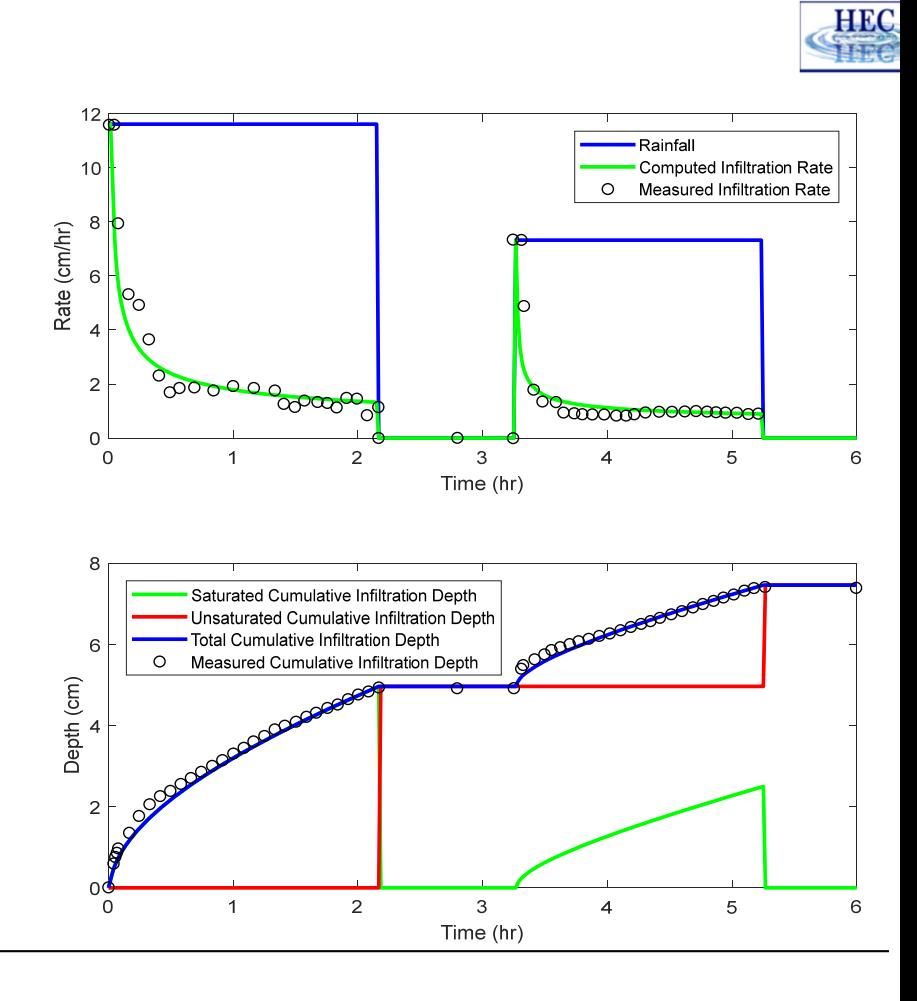

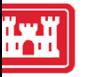

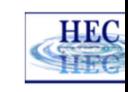

## Percent Impervious and Surface Excess

- **Percent Impervious** 
	- ► Associated with **Land Cover** classification layer
	- ► Between 0 and 100
	- ►Usually set to 100 for open water
- **Surface Excess Rate**

$$
v = R - \left(1 - \frac{P_{\text{imp}}}{100}\right) f
$$

: Excess [L/T] *v*  $R$ :Rainfall [L/T]  $f$  : Infiltration [L/T] : Percent impervious [%] *imp P*

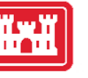

#### Evapotranspiration

- **Exapotranspiration Potential**  $ET_0$
- Actual Evapotranspiration

$$
ET = E_h + E_v
$$

where

- $E_{_\hbar} = \min\bigl(ET_{_0}\, , h\, /\, \Delta t\bigr)$ : Surface water evaporation [L/T]  $E_{_{\rm v}} = \min\big(ET_{_{0}} - E_{_{h}}, S_{_{\rm w}}$  /  $\Delta t\big)$  : Evapotranspiration [L/T] h: Water depth [L]  $S_{\scriptscriptstyle w}$ : Soil water [L]  $\Delta t$ :Time step [T]
- Input Data Modes
	- ► Constant, Point Gage, or Gridded

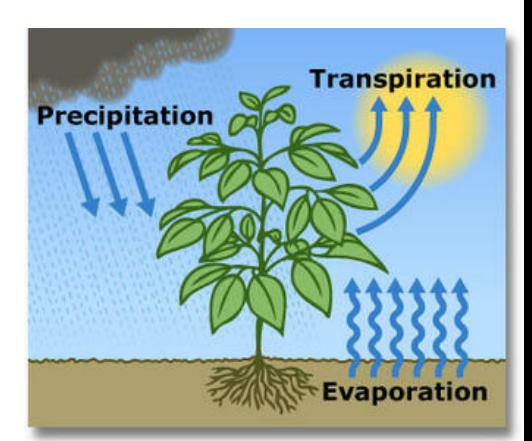

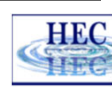

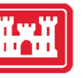

### Limitations

- No Spatial Compositing of Infiltration Parameters
	- ► Parameters extracted from land classification layer based on location of Computation Points
- **Surface water cannot infiltrate**
- Does not include
	- ► Inter‐flow
	- ► Base‐flow
	- ► Ground water flow
	- ► Canopy storage and dynamics
	- ► Depression storage

 $i^{I}$ *i i c i i*  $A_i X$  $X_c = \frac{i}{\sum A_i}$  $\sum$  $\sum$ 

**HEC** 

HEC

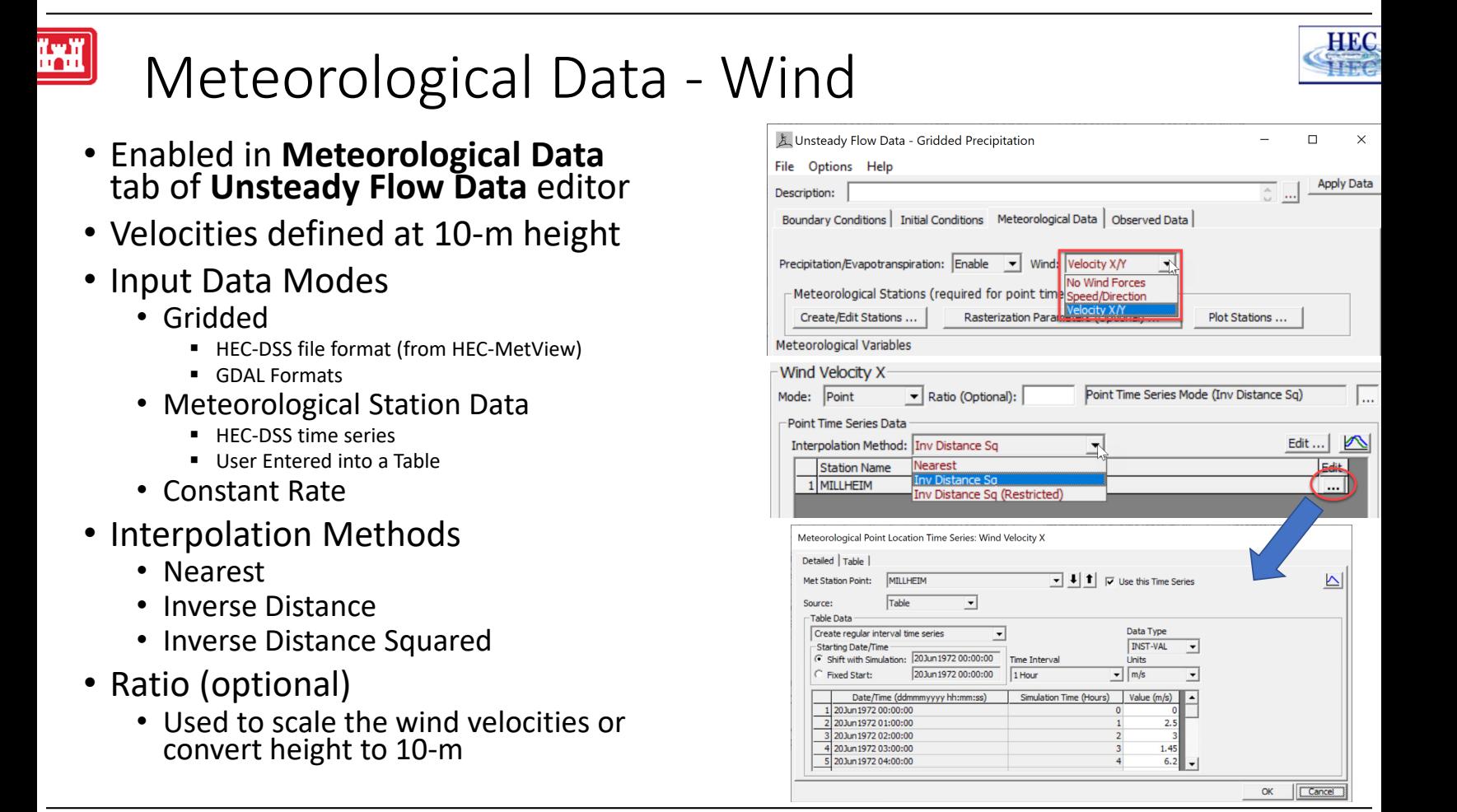

#### HEC ⋖

## Wind Options

<u>iwn</u>

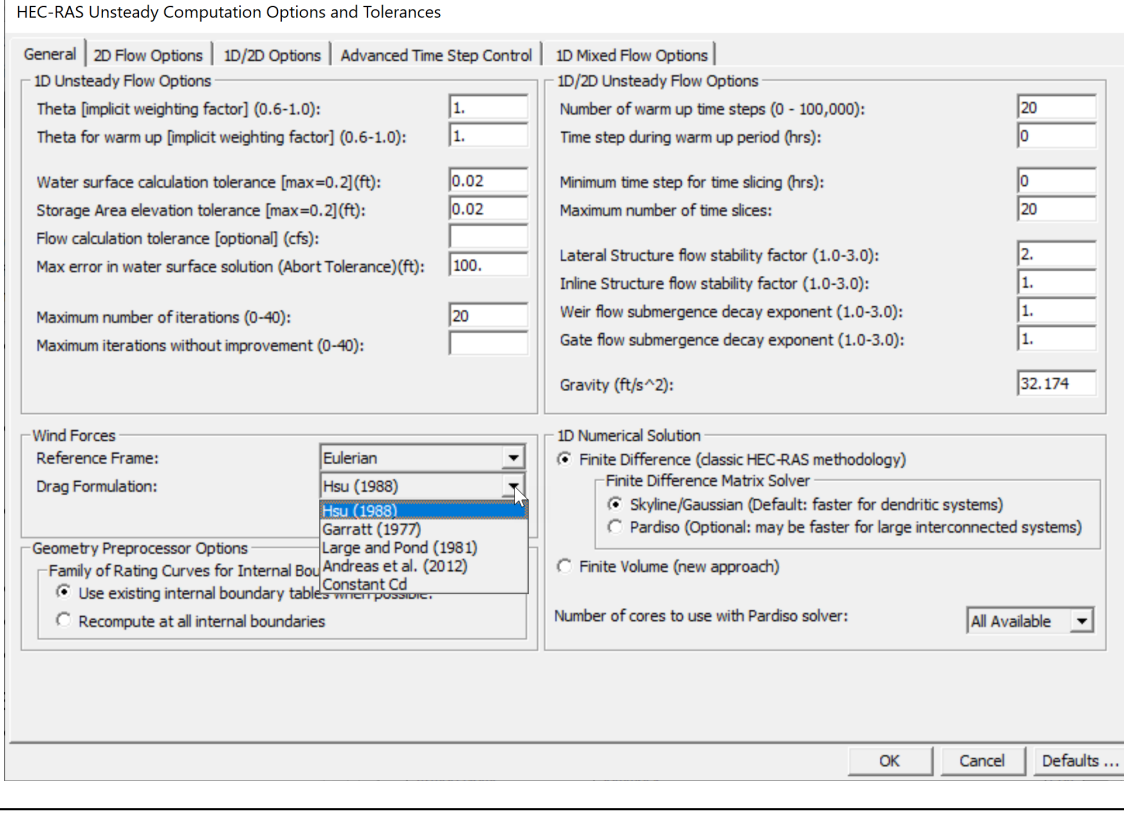

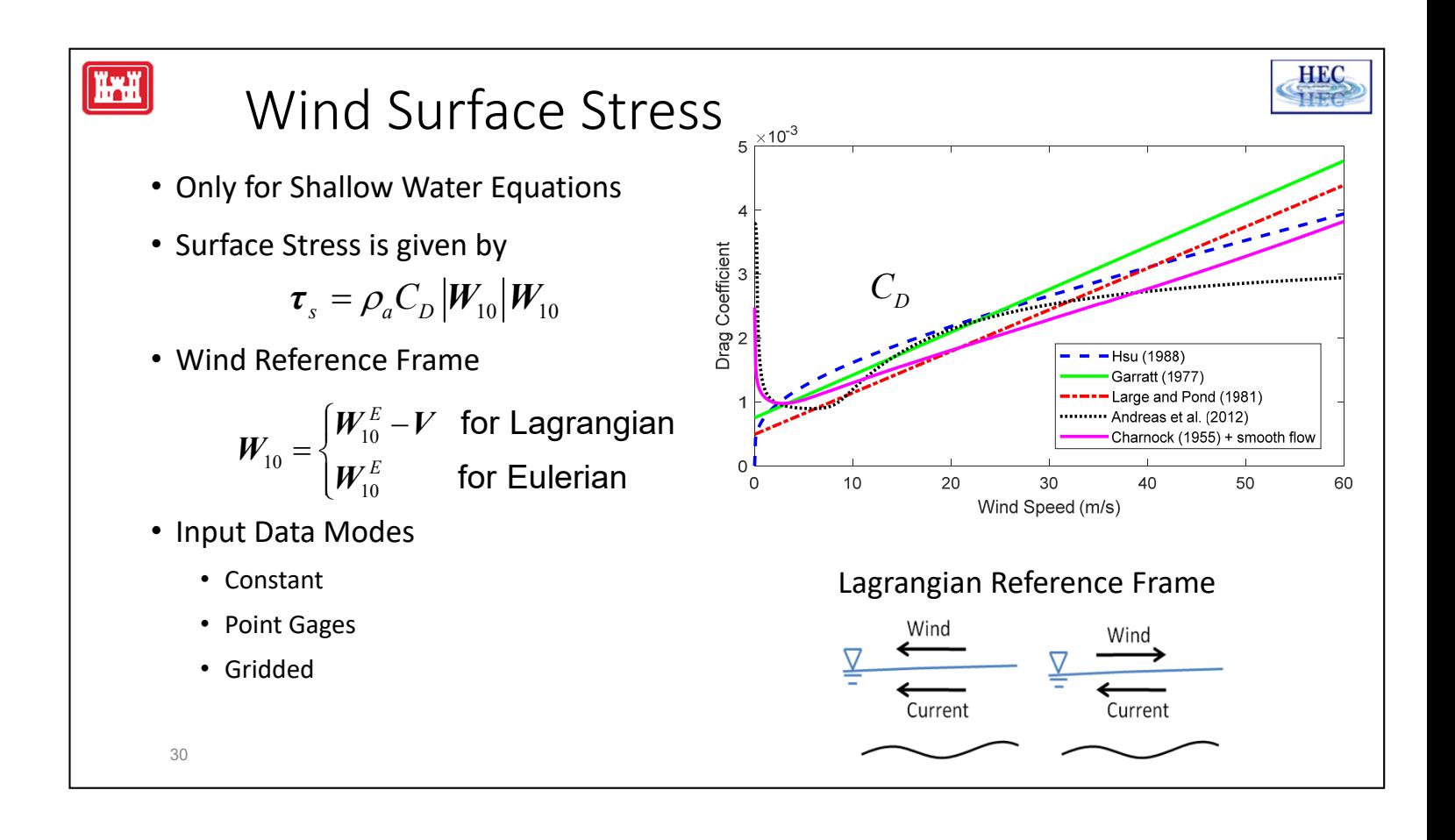

- Wind forcing is new feature 6.0.
- The wind surface stress is computed as a function of the atmospheric density, a drag coefficient, and the 10-m wind velocity.
- Several options are available to compute the wind drag coefficient.
- There is also an option to choose between Eulerian and Lagrangian reference frames.
- The Lagrangian reference frame takes into account the relative motion between the air and water whereas the Eulerian reference frame ignores the water velocity.
- In general, it always recommended to use the Lagrangian reference frame because it's more physically accurate and stable.

# Thank You!

HEC-RAS Website: https://www.hec.usace.army.mil/software/hec-ras/

Online Documentation: https://www.hec.usace.army.mil/confluence/rasdocs

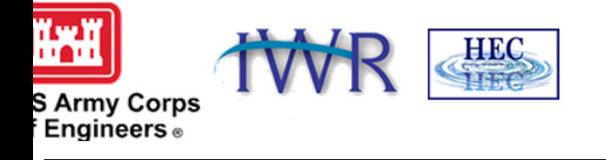